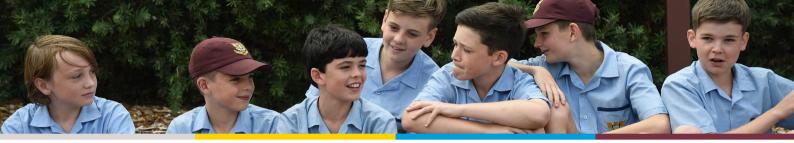

## CHOOSING A SECONDARY SCHOOL FOR Your Child

## Join us on Tuesday, 31 May 2022 at 7pm

160 Bulleen Road, Bulleen VIC 3105

Deciding on where to send your child can be daunting.

Marcellin College is hosting an information evening on Choosing a Secondary School for Your Child.

The evening will cover a host of topics to assist you in making an informed decision.

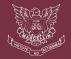

To register your attendance visit <u>www.trybooking.com/BZLYC</u> or scan the **QR Code** 

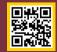